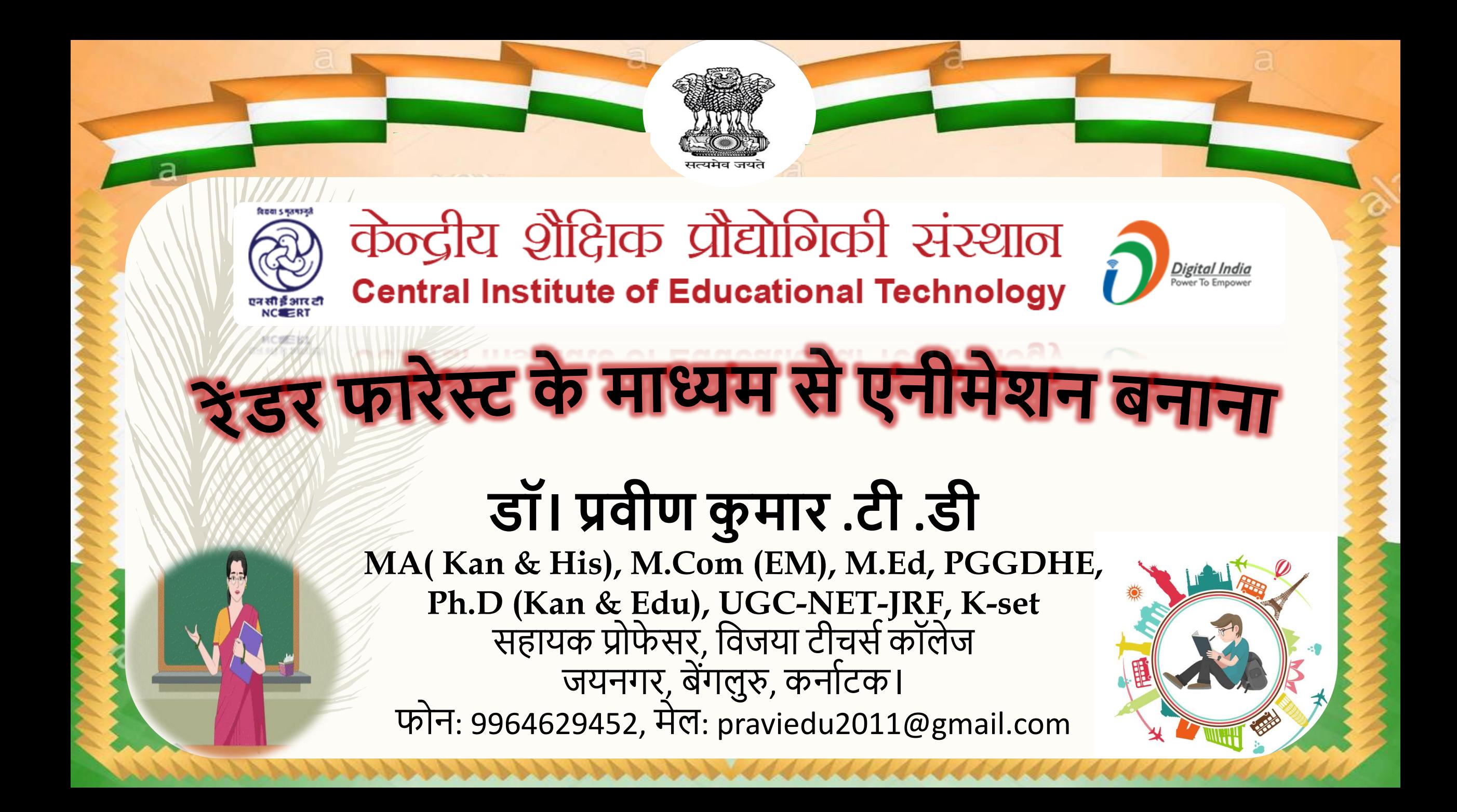

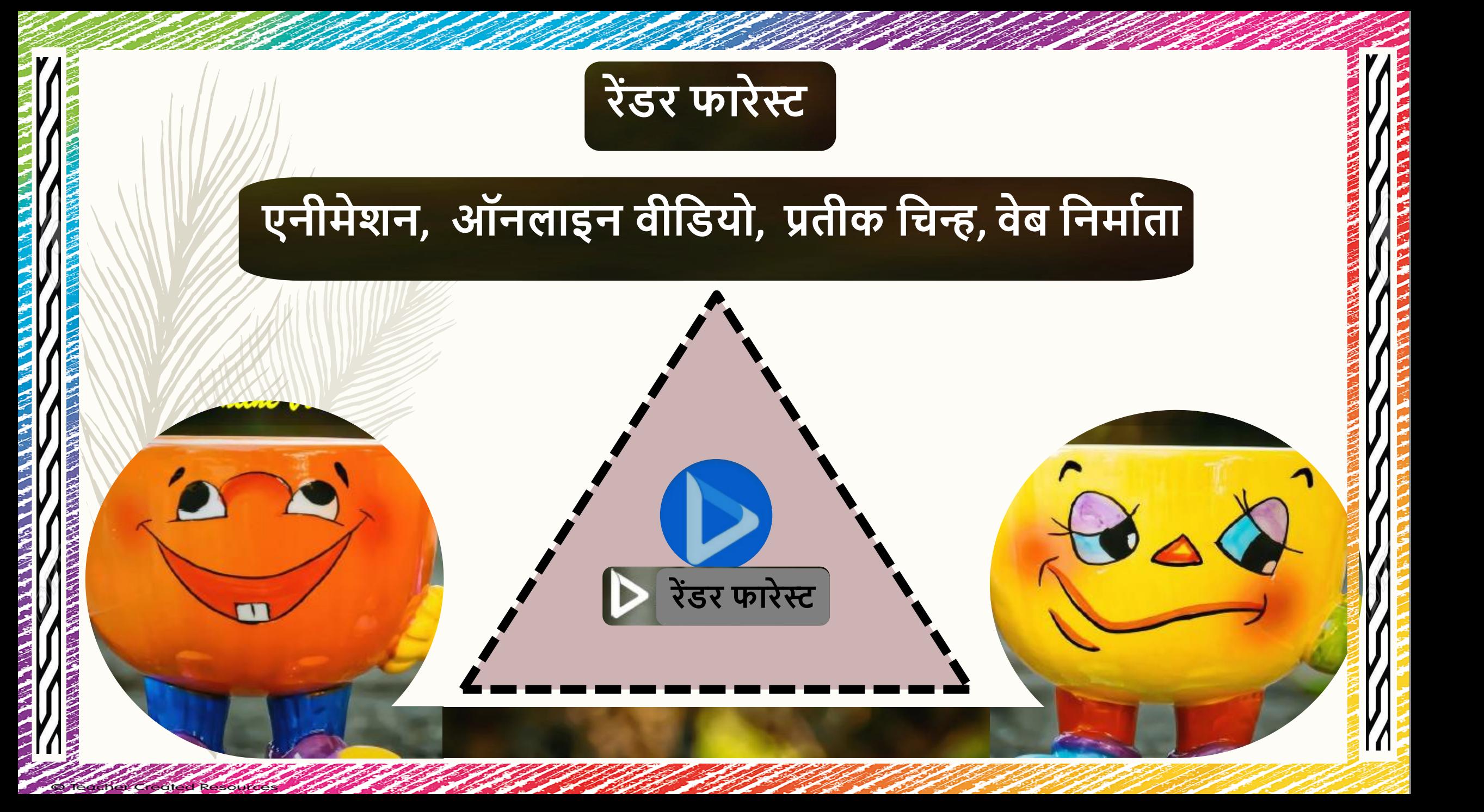

## **क्लाउड आधाररत वेडियो डनमााता**

यूट्यूब व्याख्याता एनीमेशन काइनेवटक टाइपोग्राफी उत्पाद या सेवा प्रचार वीडियो संगीत विजुअलाइजेशन शादी या यात्रा स्लाइडशो मोबाइल एप्लिके शन प्रचार यहां तक वक वनमंत्रण कॉपरिट प्रस्तुति इन्फोग्रावफक्स

# **और बहुत कु छ के डलए वीडडयो बनानेके डलए**

**रेंडरफोस्टाके साथ** • बिना किसी तकनीकी कौशल के कुछ ही मिनटों में। एनिनिमेशन वीडियो तैयार कर सकते हैं। • कुछ ही मिनटों में उच्च गुणवत्ता वाले व्याख्याता वीडियो बना सकतेहैं। Renderforest • यह व्याख्याकार वीडियो टेम्पलेट प्रदान करता है वजसका उपयोग आप वकसी भी विषय पर और वकसी भी अवसर पर एनिमेटेड व्याख्याता बना सकते हैं।

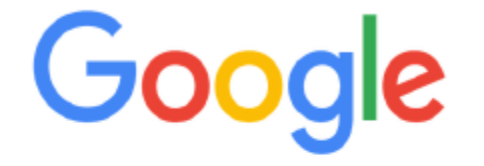

I'm Feeling Lucky Google Search

Helpful tips to avoid COVID-19 online scams

Google offered in: हिन्दी वाश्ना తెలుగు मराठी தமிழ் गुषराती ಕನ್ನಡ 0000090 ਪੰਜਾਬੀ

Signup

**nase - 1** 

गूगल खोज

**Renderforest** 

www.renderforest.com =

#### Renderforest: Online Video, Logo and Website Maker

e're all in one platform for creating your intros, explainer animations, promotional videos, logos r even a professional website.

Online Intro Maker: Animated ... Create intros with the help of our online intro maker. Customize ...

**Video Animation** Renderforest is a free online animated video maker. We help ...

Online Logo Maker Free logo maker for creating professional logo designs. Get ...

More results from renderforest.com x

Sign In

Create professional, corporate or promotional business videos ...

Video Templates to fit your ... Renderforest is an online video maker, where you can create ...

#### **Get Started**

Renderforest is an all-in-one platform w Do Renderforest

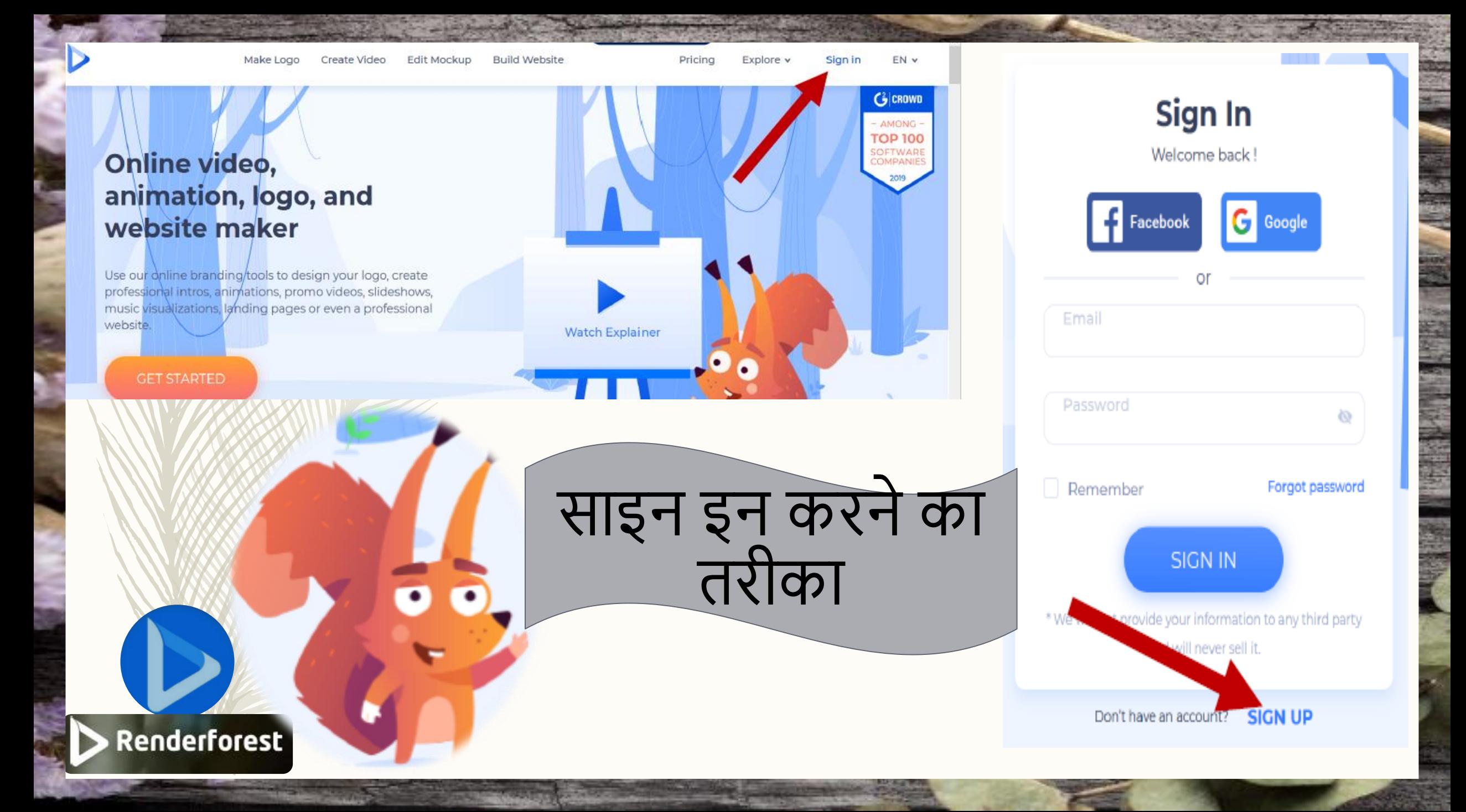

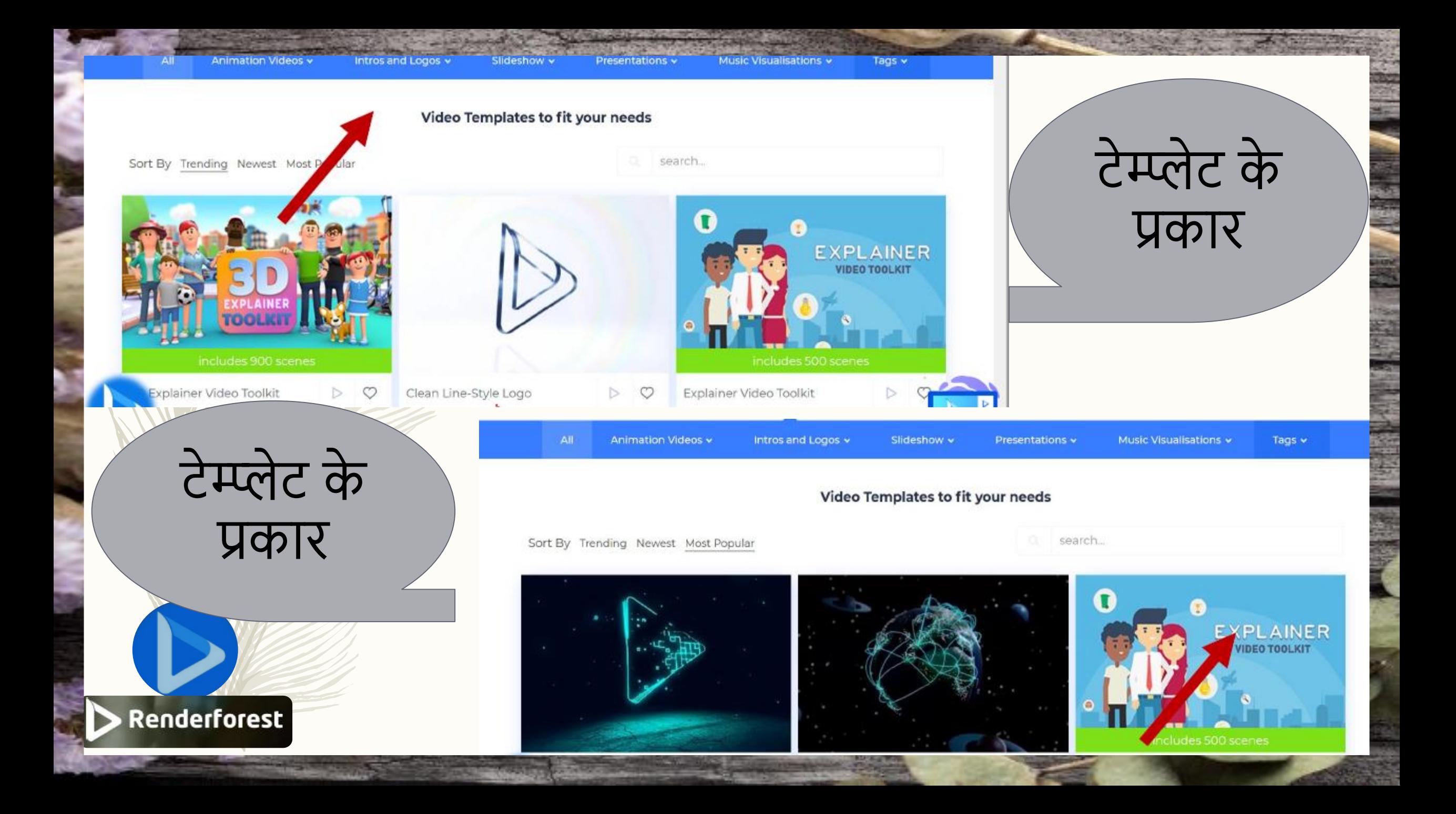

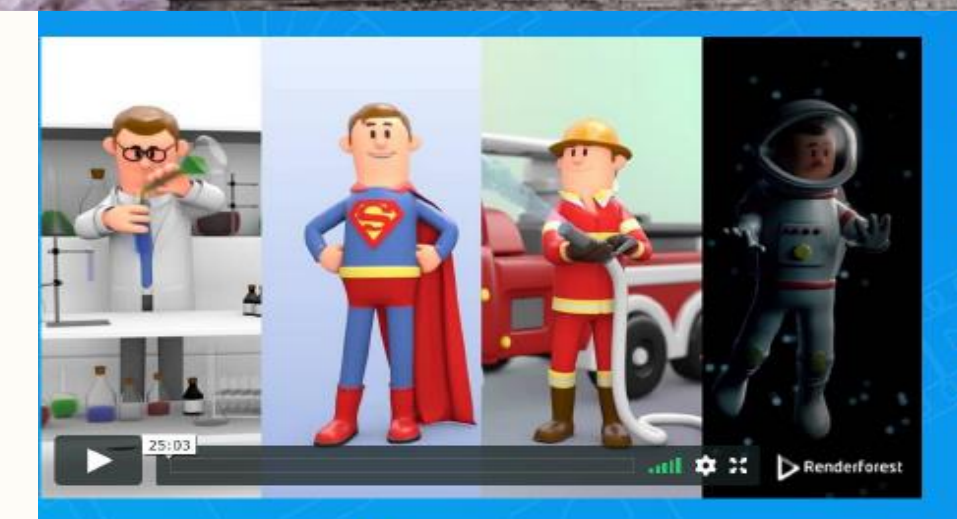

*CREATE NOW* 

दृश्यों का निर्माण

#### **3D Explainer Video Toolkit**

#### **食食食育1 4.6/5.00 (416 Ratings)**

Have you ever dreamed of creating your own cartoon movie? The first-ever 3D Explainer Toolkit is your perfect chance to create the best explainer animation of the age! A huge choice of animated scenes, two styles, and 4 transitions to help you create incredible, animated commercials, explainers, and promo videos effortlessly. Don't miss this exclusive chance to boost your sales and attract more customers. Simply select the scenes you prefer, add your media and text, and the best 3D animated video is yours. Give it a try right away for free!

Categories Educational / Corporate / Other Promotional Videos / Product or Service Promotion Duration Flexible **Exports** 862147 With video holders

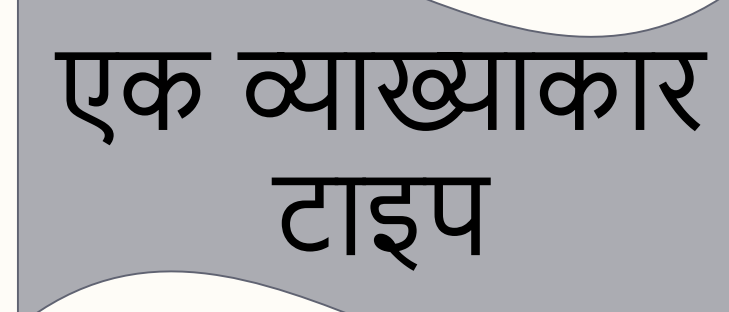

#### Let's start your video creation!

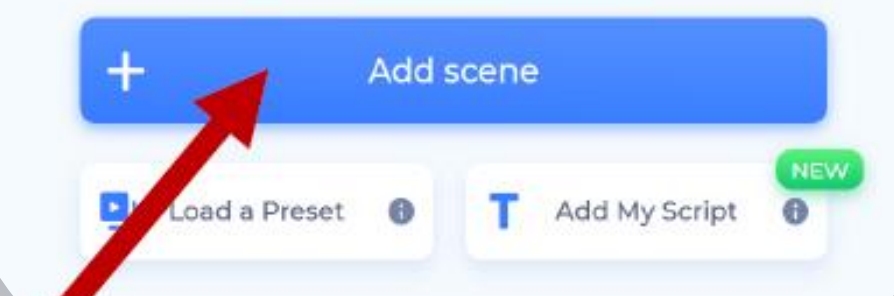

**Dondarforact** 

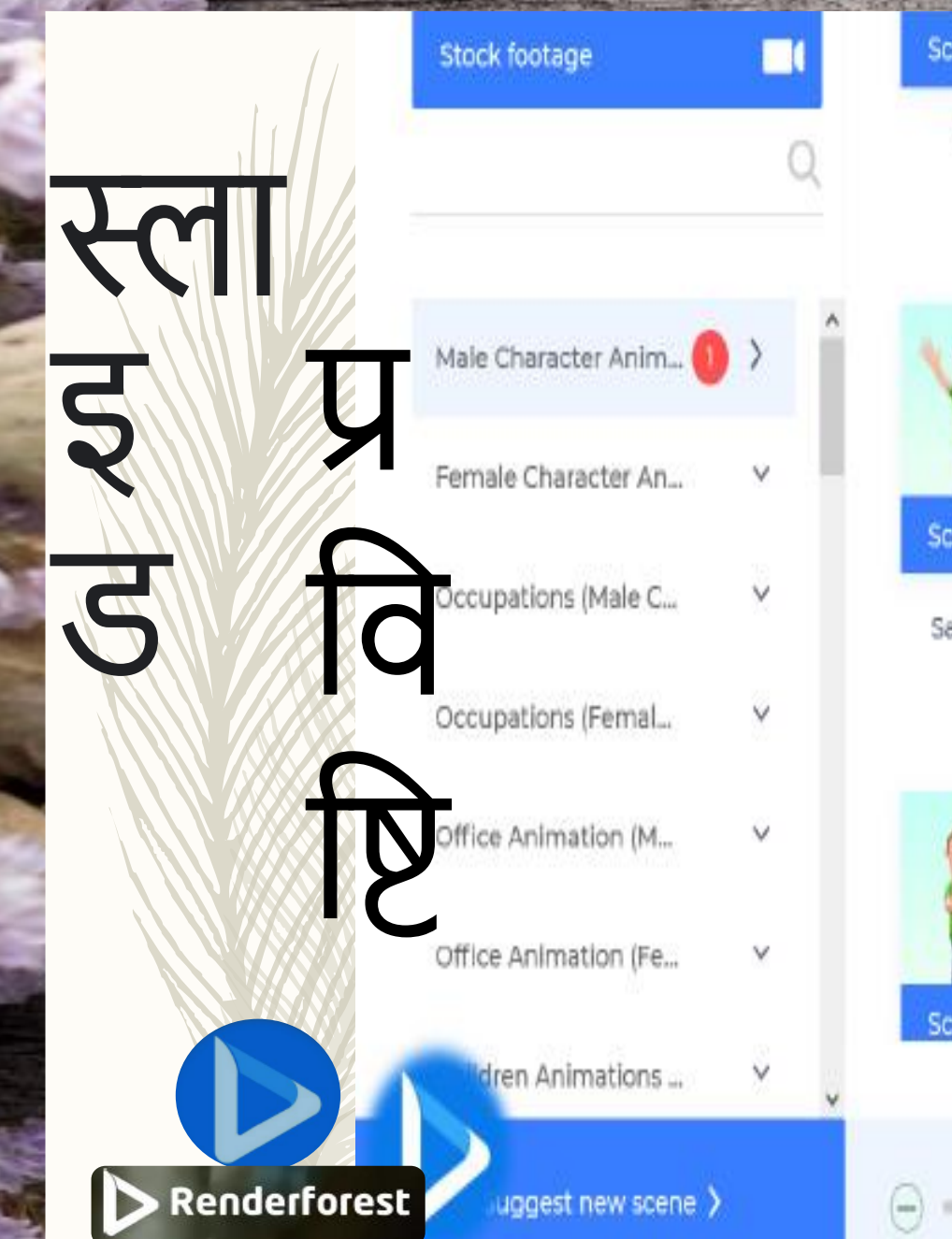

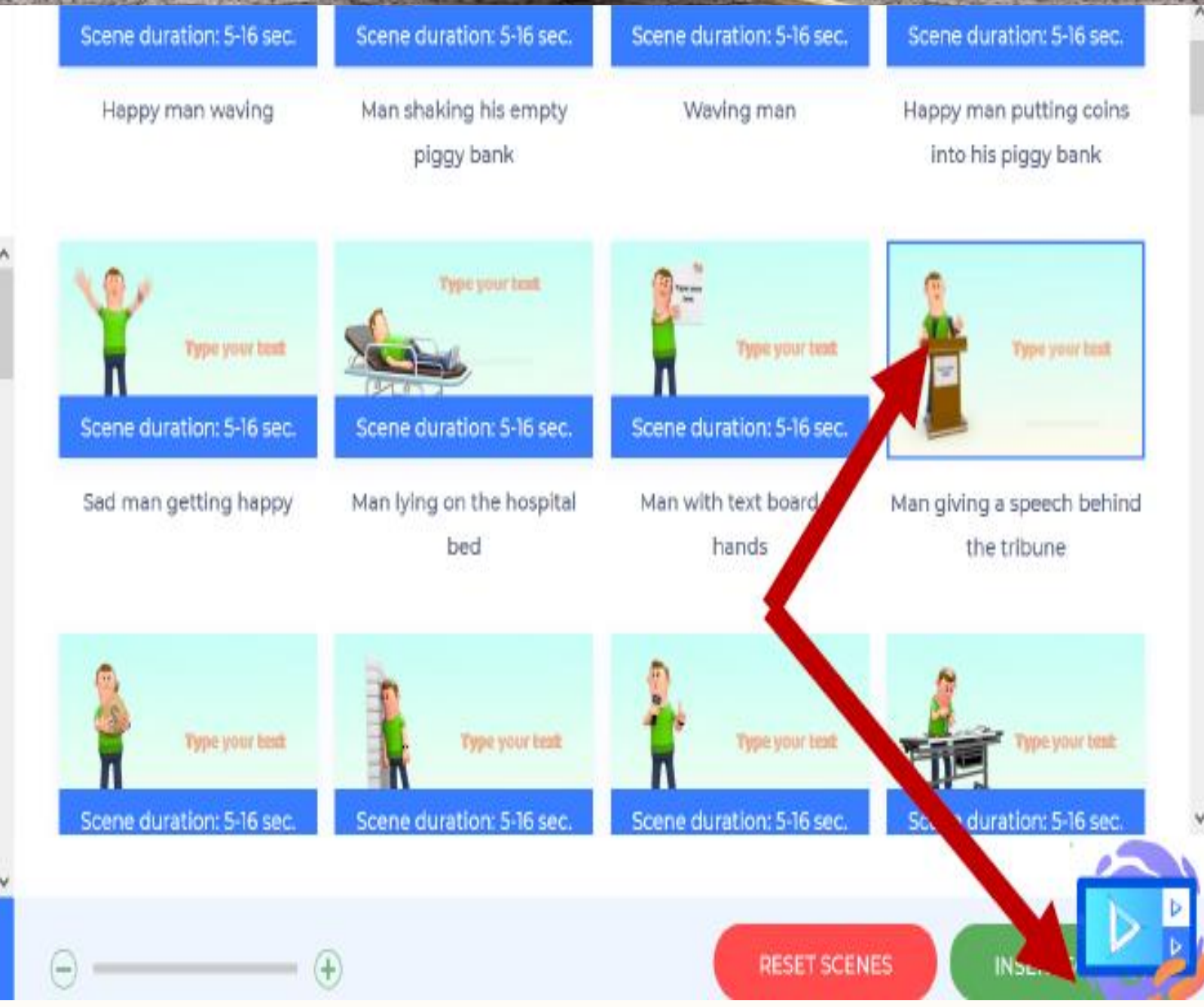

**CONTRACTOR** 

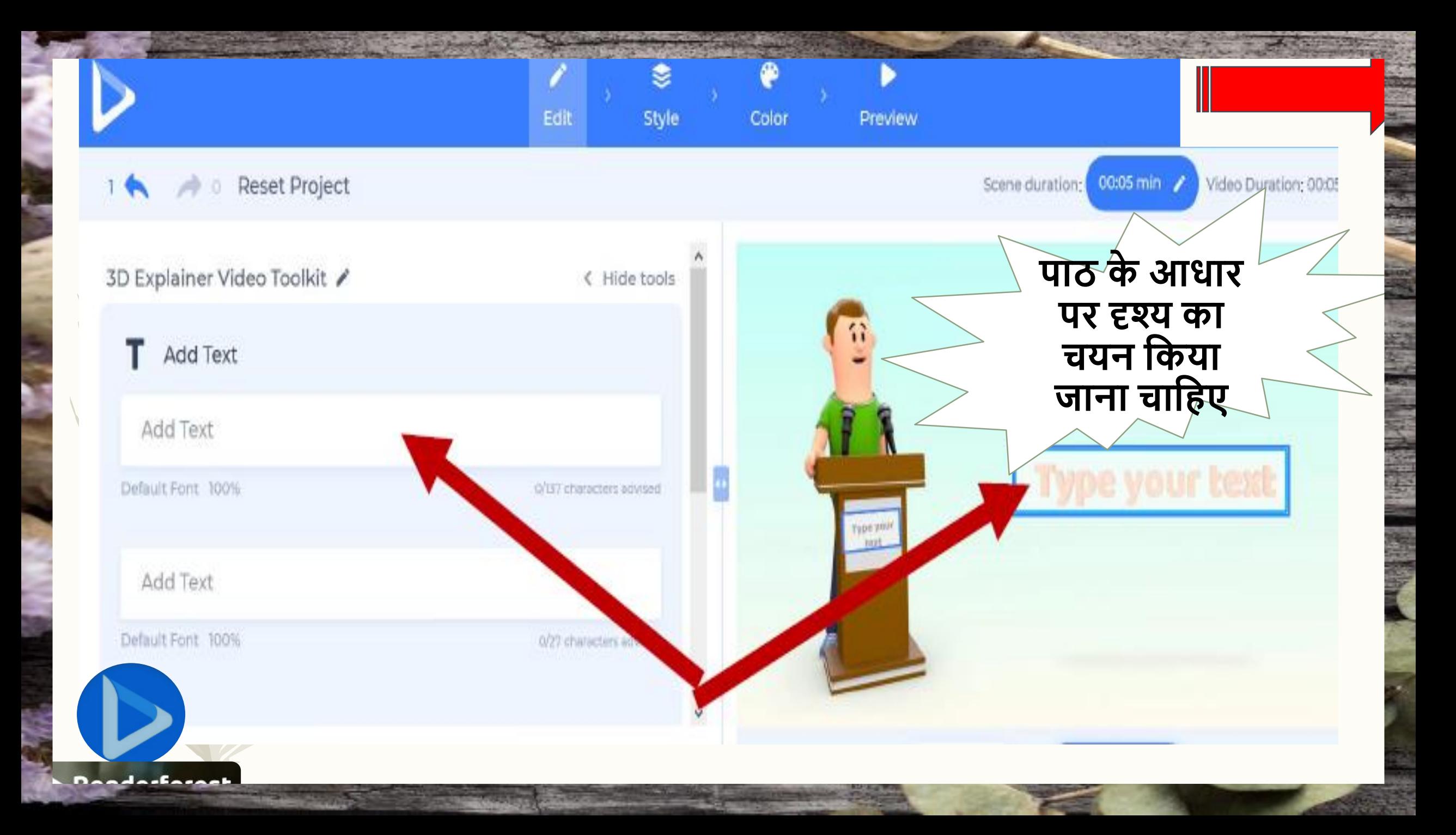

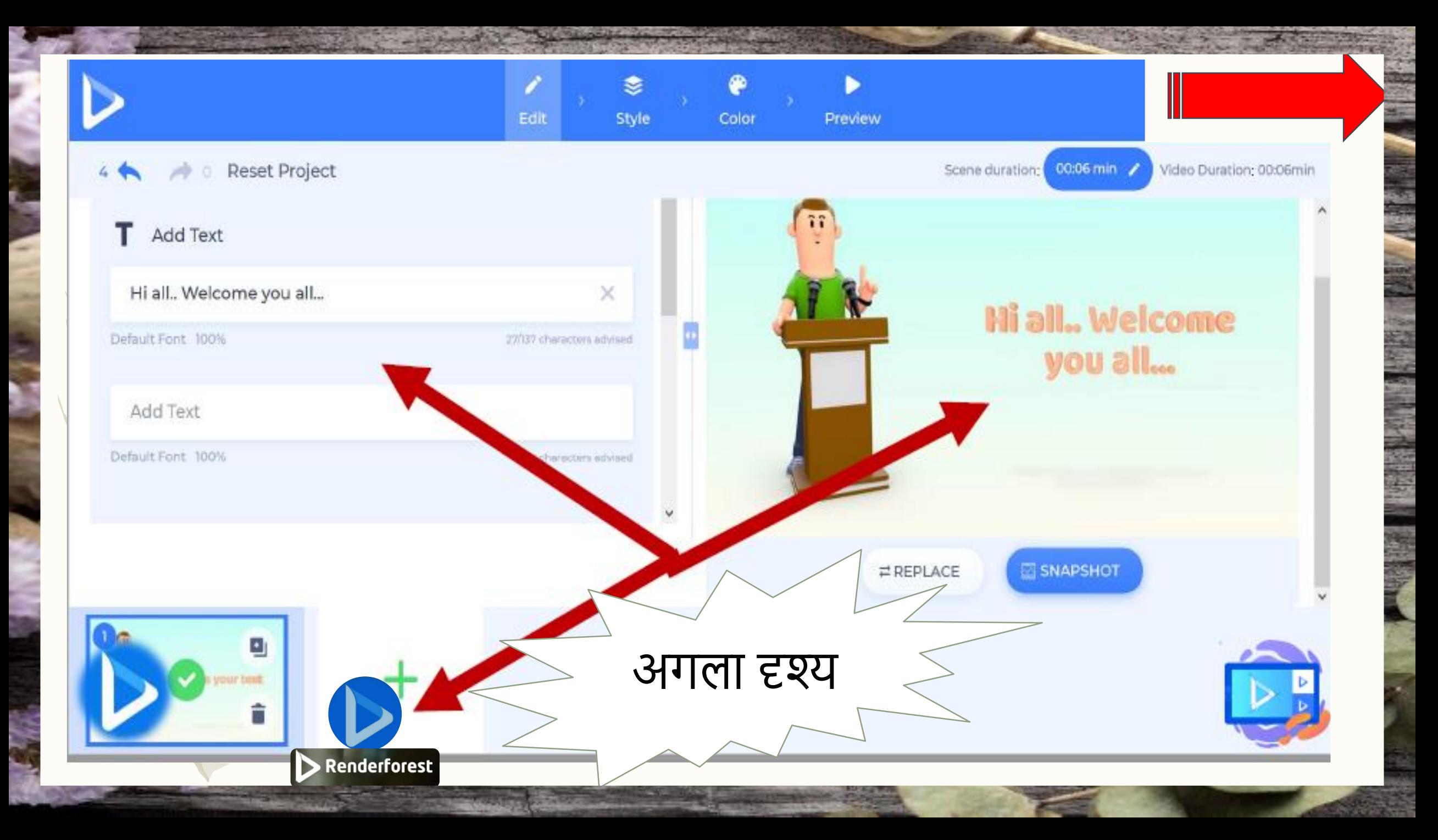

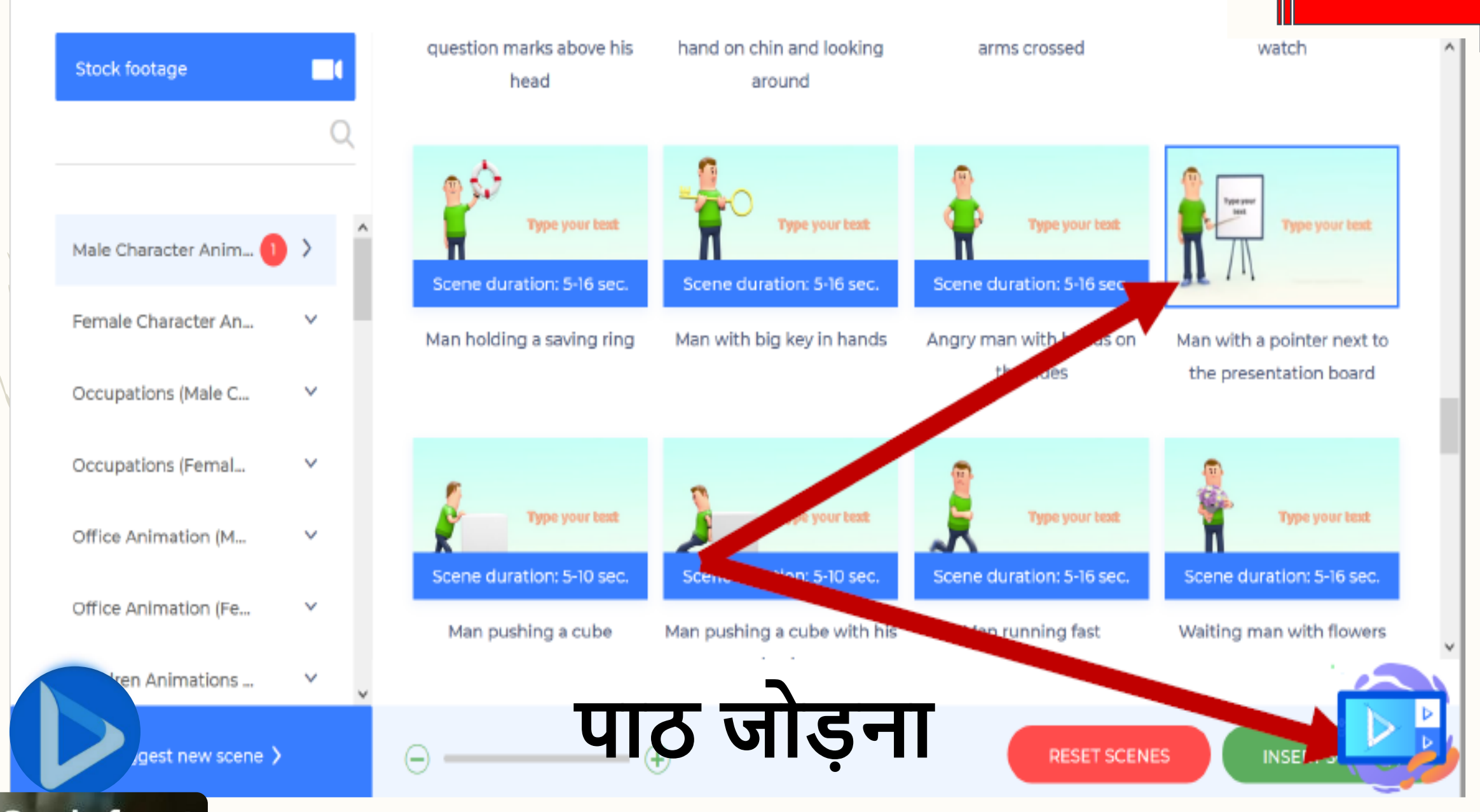

Charles of the

The Children Longitude

**Dondarforget** 

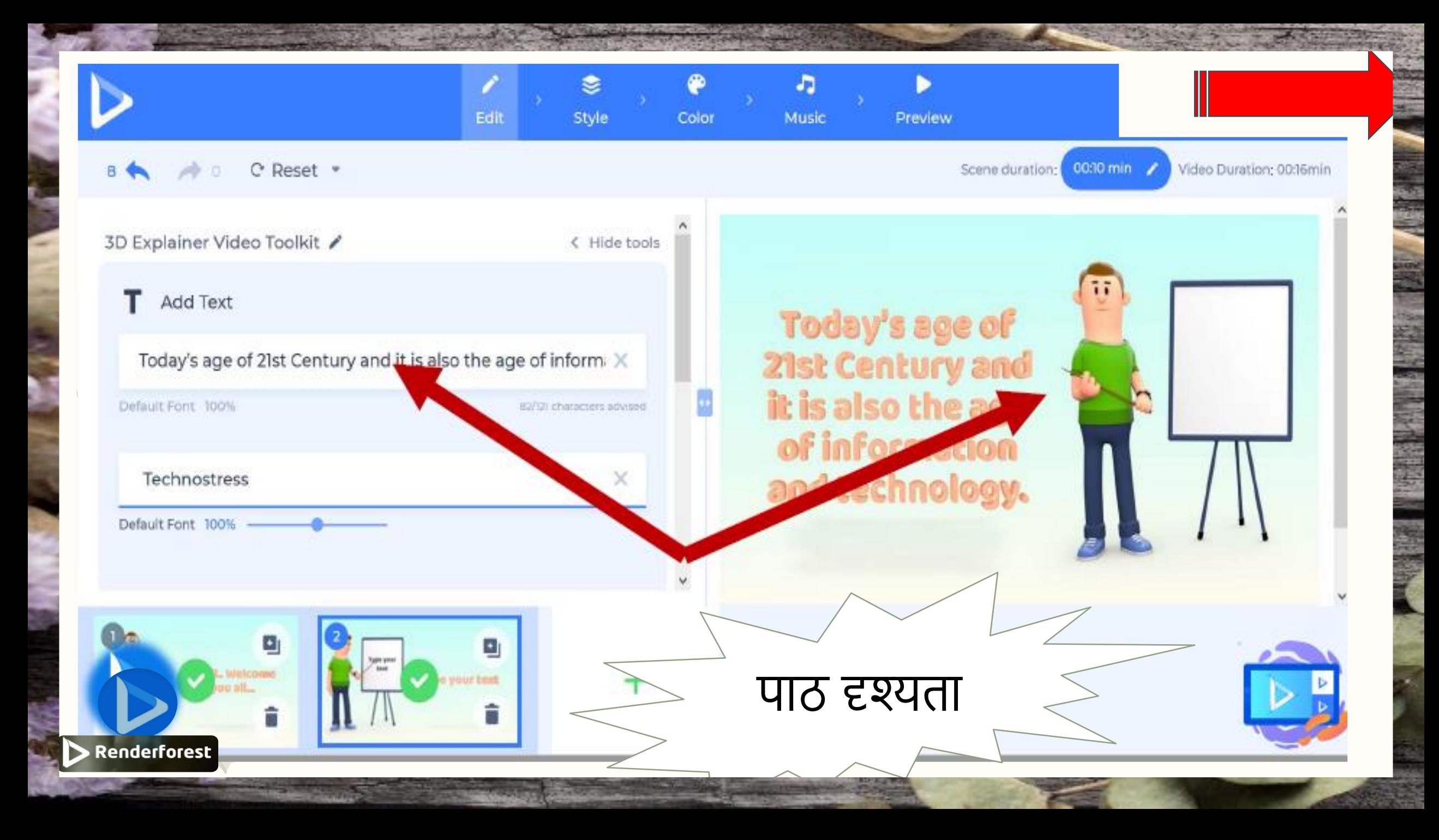

![](_page_13_Picture_0.jpeg)

![](_page_14_Figure_0.jpeg)

![](_page_15_Figure_0.jpeg)

#### 3D EXPLAINER VIDEO TOOLKIT

YOUR VIDEO IS IN A QUEUE

#### Preview Your Project

You can return and edit this project anytime in the future. All your videos and projects will be saved to your dashboard. You can create and export unlimited number of web quality videos for free. We do charge when you want to download your videos in HD quality.

Please check our subscription plans if you want to save on HD exports

![](_page_15_Picture_7.jpeg)

**Dondarforget** 

### 3D EXPLAINER VIDEO TOOLKIT

# all.. Welcome

## Today's age of 21st Century and it is also the age of information  $-2 - 1 - 100$

Publish

Download

**Technostr** 

Opening output free.mp4

You have chosen to open:

al output free.mp4

which is: MP4 file (904 KB)

from: https://renderedvideos-wb.renderforest.com

Publish

#### What should Firefox do with this file?

![](_page_16_Picture_62.jpeg)

Do this automatically for files like this from now on.

![](_page_16_Picture_10.jpeg)

Renderforest

नियोत का

विकल्प

îî

![](_page_17_Picture_0.jpeg)

![](_page_18_Picture_0.jpeg)

![](_page_19_Picture_0.jpeg)

![](_page_20_Picture_0.jpeg)

Pricing Explore v Learn

EN

## लाइव प्रदर्शन

# **All-in-one branding platform**

Renderforest offers you the best online branding tools to create high-quality videos, logos, mockups and websites with minimal time and effort.

**GET STARTED** 

![](_page_21_Picture_6.jpeg)

![](_page_22_Picture_0.jpeg)